## **Backup process**

- [Introduction](#page-0-0)
- $\bullet$ [What should be backed up?](#page-0-1)
- [What tools are available?](#page-0-2)
- **Summary:** Information about how to backup your Application. ⋒

## <span id="page-0-0"></span>Introduction

A backup plan is essential to be able to recover from a catastrophic event. CAST AIP has many different component parts, mostly likely installed across multiple different hosts. If you are using a virtualized deployment, one effective method for disaster recovery is to implement backups of your virtual machines used by CAST AIP. In addition to this, CAST also provides tools and features that can backup individual items within your overall deployment, such as existing Applications. This section of documentation focuses on these tools and features.

## <span id="page-0-1"></span>What should be backed up?

If you are not relying on virtual machine backups, then the following are the recommended items that should be backed up in order to be able to restore to a pre-disaster state:

- **Applications**, including:
	- All associated **schemas** Management, Dashboard and Analysis
	- **Delivery folder** containing the delivered source code for each version
- **Measurement schema** for use by Health Dashboard
- **Persistence databases** for AIP Console front-end and AIP Nodes stores global/application level options and settings

## <span id="page-0-2"></span>What tools are available?

AIP Console provides various tools to back up the recommended items:

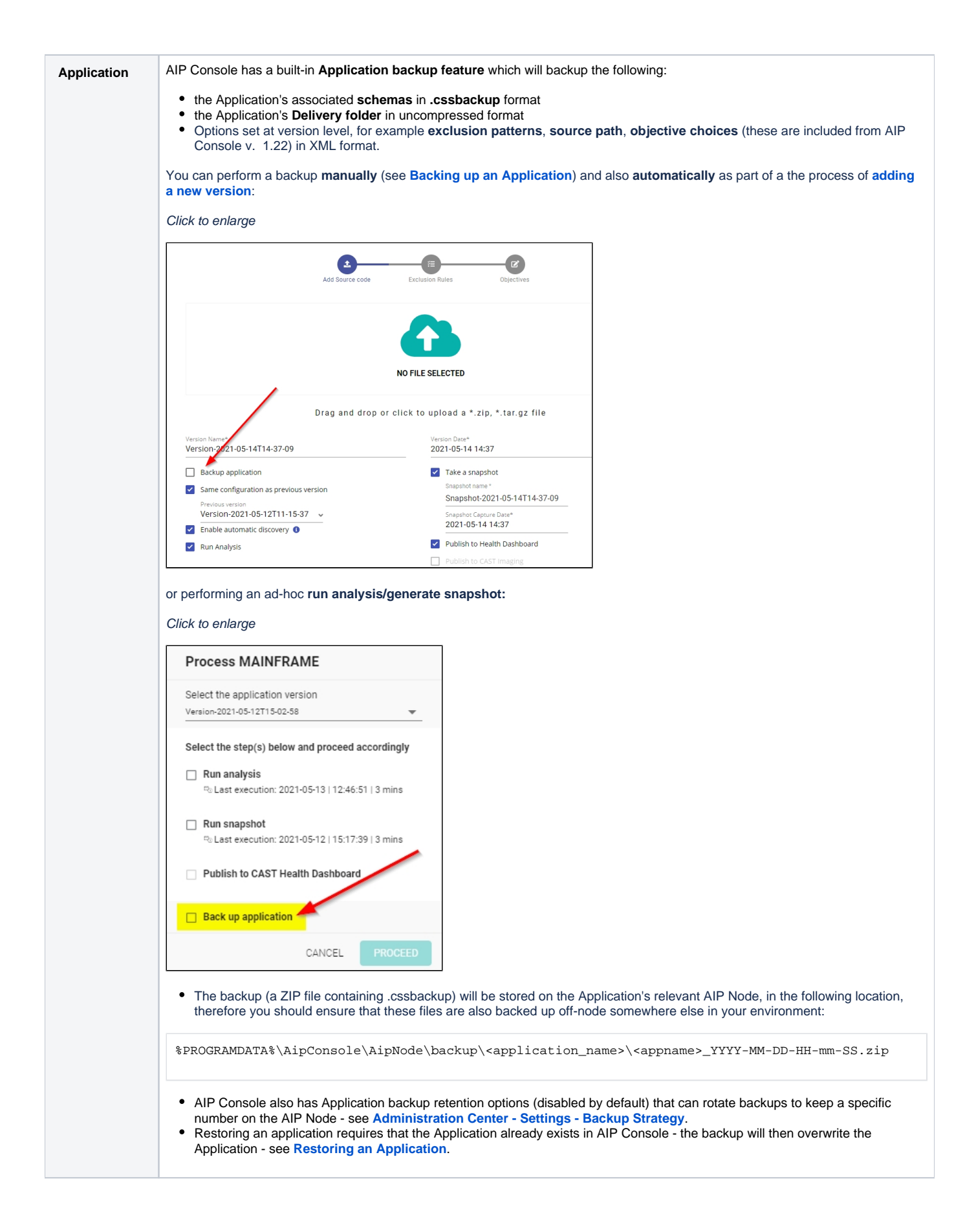

൘

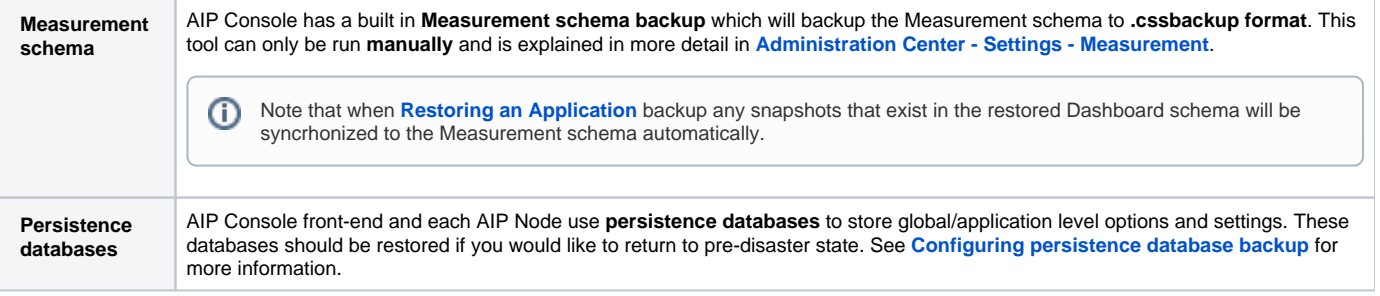